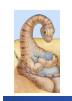

Maria Hybinette, UGA

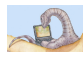

# **Chapter 10-11: File System**

#### ! **What are files? What is file meta-data?**

- ! **How are directories organized?**
- ! **What operations can be performed on files?**
- ! **How are directories organized?**
- ! **What is the difference between hard & soft links?**
- ! **How are files protected?**

Maria Hybinette, UGA

# **Motivation: I/O is Important**

**CSCI [4|6]730 Operating Systems** 

**File System** 

- ! **How could we get applications to run faster?** 
	- » **'speedup' applications by running them on multiple processors:** 
		- **1 processor runs in 10 seconds.**
		- **4 processors runs in 5 seconds.**
		- **Speedup = T(1)/ T(n) = 2.**
- ! **Applications have two essential components:** 
	- » **Processing**
	- » **Input/Output (I/O)**
- ! **I/O performance is the bottleneck and therefore it predicts application performance**

3

5

Maria Hybinette, UGA

### **I/O performance predicts application performance**

! **Amdahl's Law: (Speedup is limited by the slowest component)**  *For a fixed problem size* **- if continually improve only part of application (e.g., processing), then achieve diminishing returns in speedup.** 

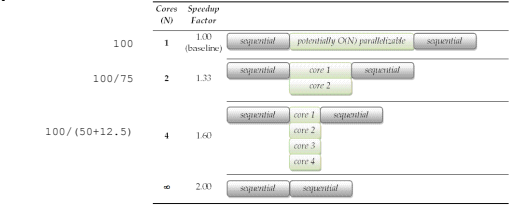

Maria Hybinette, UGA » **Another Way to Look at IT: infinite speedup and affect only 15% of the overall task roughly: 1/(1-0.15) =1.18 times faster is max!** 

### **I/O performance predicts application performance**

- ! **Amdahl's Law: If continually improve only part of application (e.g., processing), then achieve diminishing returns in speedup**
- » **Example: infinite speedup and affect only 15% of the overall task roughly: 1/(1-0.15) = 1.18 times faster is max!**
- ! **f: portion of application that is improved (e.g., processing)**
- **•** speedup<sub>f</sub>: speedup of portion of application
- **Speedup**<sub>Application</sub> =  $1/((1-f) + (f/\text{speedup}_f))$ 
	- » **Examples:** 
		- f = .15, speedup<sub>f</sub> = 2, speedup<sub>app</sub> = 1.08 – f = 1/3, speedup<sub>f</sub> = 2, speedup<sub>app</sub> = 1.20
		- **f = 1/2, speedupf = 2, speedupapp = 1.33**

**Example: When only 10% of the application is sequential the maximum speedup using infinite number of processors is 10.**   $1/(1-9/10) = 10$ .

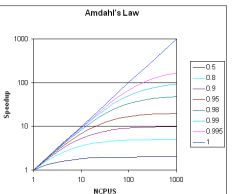

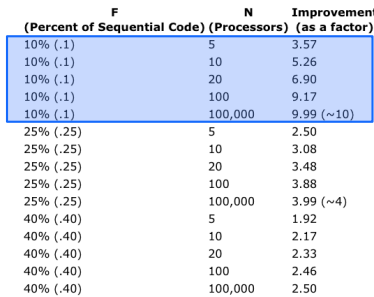

Maria Hybinette, UGA

2

4

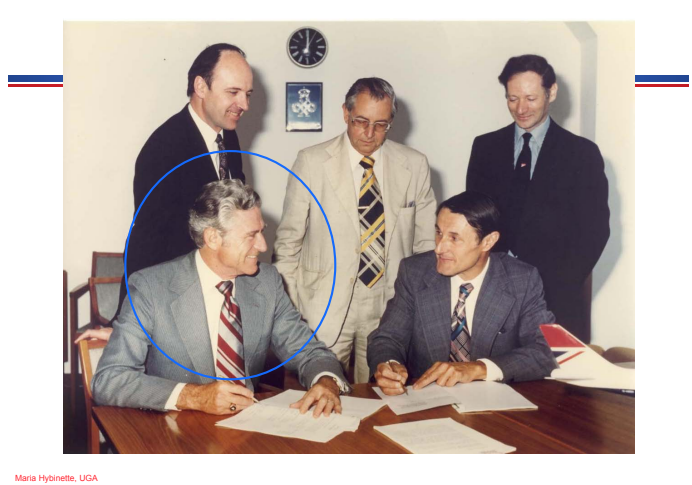

# **Role of OS for I/O**

- ! **Standard library**
- » **Provide abstractions, consistent interface**  » **Simplify access to hardware devices**
- **Resource coordination** 
	- » **Provide protection across users/processes**
	- » **Provide fair and efficient performance**
	- **Requires understanding of underlying device characteristics**
- ! **User processes do not have direct access to devices** 
	- » **Could crash entire system**
	- » **Could read/write data without appropriate permissions**  » **Could hog device unfairly**
- ! **OS exports higher-level functions**
- » **File system: Provides file and directory abstractions**
- » **File system operations: mkdir, create, read, write**

8

10

12

**Abstraction:** *File* 

#### ! **User view**

Maria Hybinette, UGA

- » **Named collection of bytes (defined by user)** 
	- **Untyped or typed**
	- **Examples: text, source, object, executables,**
	- **application-specific**
- » **Permanently and conveniently available**

#### ! **Operating system view**

- » **Map bytes as collection of blocks on physical nonvolatile storage device** 
	- **Magnetic disks, tapes, NVRAM, battery-backed RAM**
	- **Persistent across reboots and power failure**

# **Files Attributes:** *Meta-Data*

- *System information associated with each file:*
- ! *Name* **only information kept in human-readable form.**
- ! **Type needed for systems that support different types.**
- ! **Location pointer to file location on device/disk.**
- ! **Size current file size.**

<sup>7</sup> Maria Hybinette, UGA

- ! **Protection bits controls who can do reading, writing, executing.**
- ! **Time, date, and user identification data for protection, security, and usage monitoring.**
- ! **Special file?**

9

11

» **Directory, Symbolic link…** 

*Meta-data is stored on disk:*

» **Conceptually: meta-data can be stored as an array on disk (e.g., directory)** 

#### **{atlas:maria:143} ls -lig ch11.ppt**

Maria Hybinette, UGA **231343 -rw-r--r-- 1 profs 815616 Nov 4 2002 ch11.ppt** 

# **Directory Implementation**

- ! **Directory system function: Maps ASCII names onto what is needed to locate the data**
- ! **Where do we store the files' attributes?** 
	- » **A simple directory: fixed sized entries attributes stored with the entry**

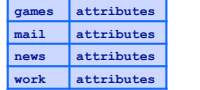

» **Directory in each entry just refers to an i-node (UNIX** 

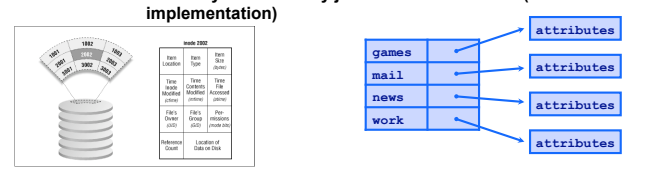

### **Directory Structure**

! **A directory "file" is a sequence of lines; each line holds an i-node number (index-node) and a file name** 

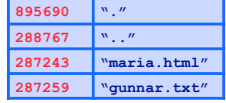

! **The data is stored as binary so we cannot simply cat to view it:** 

» **but some UNIXs allow an "octal dump" (other formats also available) :** 

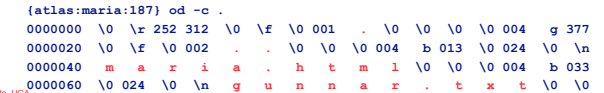

# *Directory Organization*

- ! **Organization technique: Map file name to blocks of file data on disk** 
	- » **Actually (indirectly), map file name to file meta-data (which enables one to find data on disk)**
- ! **Simplest approach: Single-level directory**  » **Each file has unique name** 
	- » **Special part of disk holds directory listing**
	- **Contains <file name, meta-data index> pairs** 
		- **How should this data structure be organized???**
- $\bullet$  Two-level directory

Maria Hybinette, UGA

- » **Directory for each user**
- » **Specify file with user name and file name**
- » **Disadvantage: Each user cannot organize files**

# **Directories:** *Tree-Structured*

- ! **Directory listing contains <name, index>, but name can be directory**  » **Directory is stored and treated like a file**  » **Special bit set in meta-data for directories**  – **User programs can read directories**  – **Only system programs can write directories**  » **Specify full pathname by separating directories and files with special characters (e.g., \ or /) • Special directories** » **Root '/': Fixed index for meta-data (e.g., 2)**  » **This directory: .**  » **Parent directory: ..**  ! **Example: mkdir /a/b/c** » **Read meta-data 2 '/' (by default 2 is root in linux), look for "a": find <"a", 5>** 
	- » **Read 5, look for "b": find <"b", 9>**
	- » **Read 9, verify no "c" exists; allocate c and add "c" to directory**

Maria Hybinette, UGA

13

# **File System Expanded**

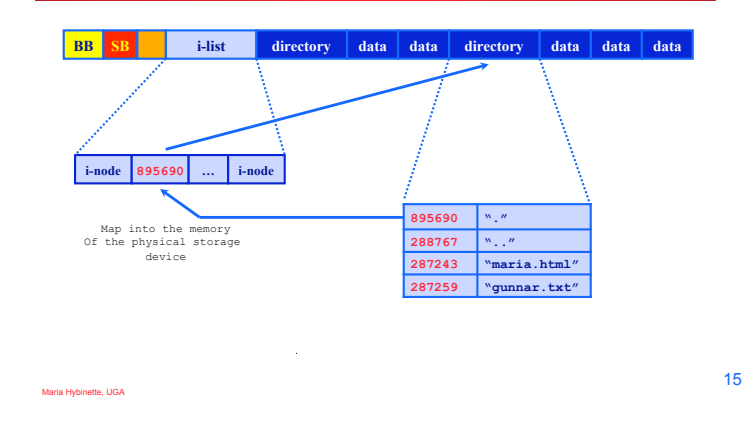

# **Acyclic-Graph Directories**

- ! **More general than tree structure** 
	- » **Add connections across the tree (no cycles)**
- » **Create links from one file (or directory) to another**
- ! **Hard link: "ln a b" ("a" must exist already)**  » **Idea: Can use name "a" or "b" to get to same file data** 
	- » **Implementation: Multiple directory entries point to same meta-data**

#### **link( "maria.html", "tucker.html" );**

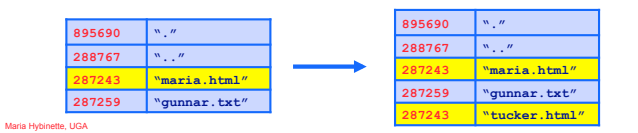

**Creating Links** 

# **Why Links?**

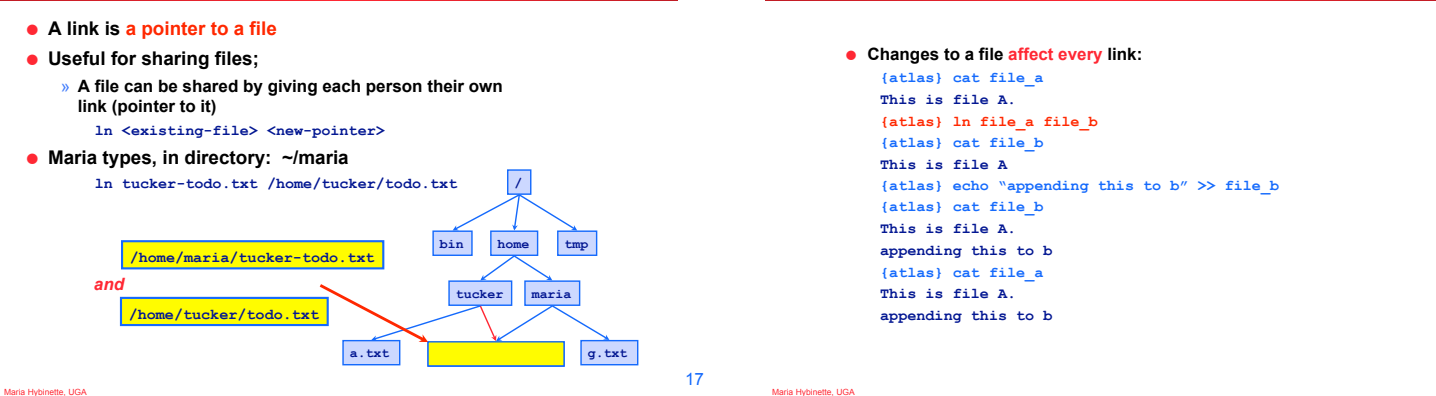

14

16

## **Seeing Links**

- ! **Compare status information : {saffron:maria:104} ls -l file\_a file\_b file\_c -rw-r--r-- 2 maria 36 May 24 10:52 file\_a -rw-r--r-- 2 maria 36 May 24 10:52 file\_b -rw-r--r-- 1 maria 16 May 24 10:55 file\_c**
- **File mode, # links, owners name, group name, #bytes, date, pathname** Look at i-node number: **{saffron:maria:105} ls -i file\_a file\_b file\_c 3534 file\_a 3534 file\_b 5800 file\_c**
- ! **Directories may appear to have more links: {saffron:maria:106} ls -ld dir drwxr-xr-x 2 maria users 68 Apr 7 17:57 dir/ {saffron:maria:107} mkdir dir/hello {saffron:maria:108} ls -ld dir drwxr-xr-x 3 maria users 68 Apr 7 17:58 dir/**
- ! **This is because subdirectories (e.g. directories inside dir/)have a link back to their parent.**

### **Removing a Link**

- ! **Removing or deleting a link does not necessarily remove the file (why?)**
- ! **Only when the file** *and* **every link is gone will the file be removed**

### **Symbolic Links**

- ! **The links described so far are** *hard links*
	- » **A hard link is a pointer to a file which must be on the same file system**
- ! **A symbolic link is an** *indirect pointer* **to a file** 
	- » **Stores the pathname of the file that it points to**
	- » **Symbolic links can link across file systems**
- ! **Symbolic links are listed differently:**

#### **{saffron:ingrid:62} ln -s dir ~/unix/d/Sdir {saffron:ingrid:62} ls -lFd dir ~/unix/d/Sdir lrwxr-xr-x 1 ingrid staff 3 1 Apr 21:51 /home/ingrid/unix/d/Sdir@ -> dir drwxr-xr-x 3 ingrid staff 102 1 Apr 21:39 dir/**

hette, UGA

Maria Hybinette, UGA

Maria Hybinette, UGA

# **Review: File Operations**

- ! **Create file with given pathname /a/b/file**  » **Traverse pathname, allocate meta-data and directory entry**
- ! **Read from (or write to) offset in file**  » **Find (or allocate) blocks of file on disk; update meta-data**
- ! **Delete** 
	- » **Remove directory entry, free disk space allocated to file**  ! **Truncate file (set size to 0, keep other attributes)**
	- » **Free disk space allocated to file**
	- **e** Rename file
		- » **Change directory entry**
	- **Copy file**
	- » **Allocate new directory entry, find space on disk and copy**
- ! **Change access permissions**
- Maria Hybinette, UGA » **Change permissions in meta-data**

22

# **Hard Linking Directories?**

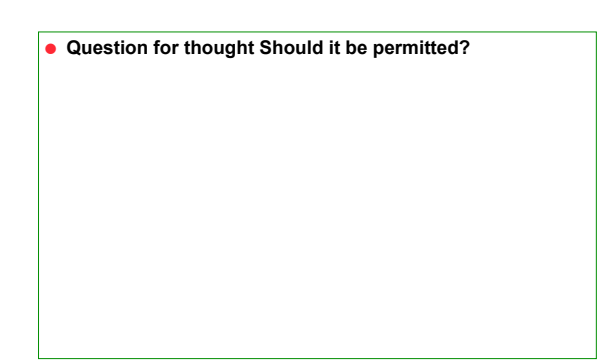

19

21

Maria Hybinette, UGA